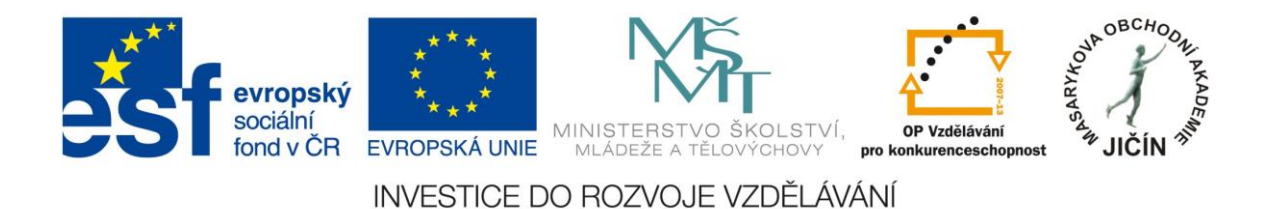

## **Cizí jazyky interaktivně v podmínkách Společného evropského referenčního rámce pro jazyky**

# **Metodická příručka**

# **pro tvůrce interaktivních výukových materiálů ruského jazyka**

 $\mathcal{L}_\mathcal{L} = \mathcal{L}_\mathcal{L} = \mathcal{L}_\mathcal{L}$ 

Kolektiv autorů:

**PaedDr. Václava Petrgálová, Ing. Irina Bražniková, Mgr. Yvona Klánová**

Masarykova obchodní akademie, Jičín, červen 2010

## Obsah

<span id="page-1-0"></span>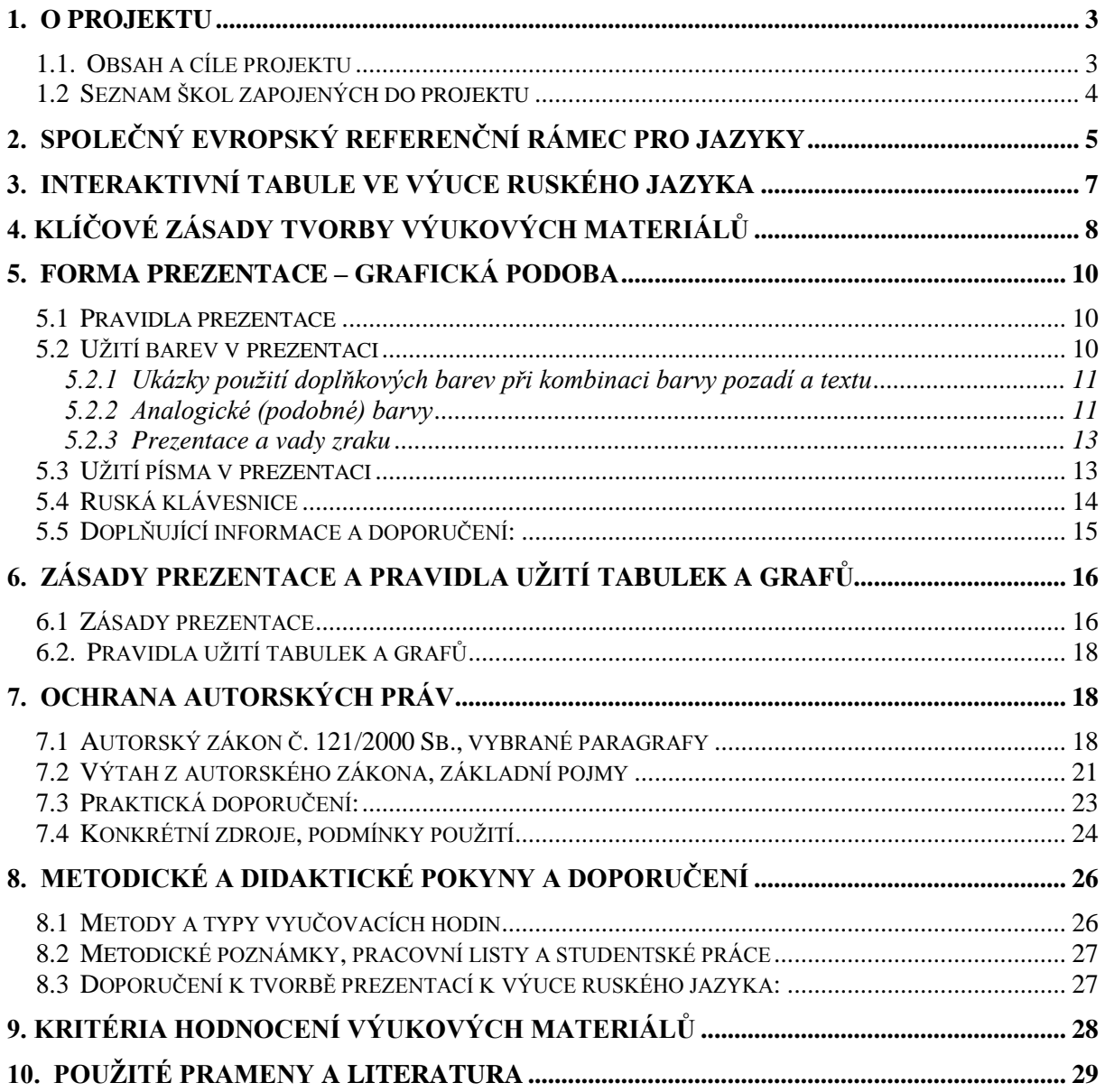

## **1. O projektu**

#### <span id="page-2-0"></span>**1.1. Obsah a cíle projektu**

Hlavním cílem projektu **Cizí jazyky interaktivně v podmínkách Společného evropského referenčního rámce pro jazyky** je zkvalitňování podmínek pro posílení vzdělanostního potenciálu s přímou vazbou na Společný evropský referenční rámec pro jazyky (dále jen SERRJ) při výuce jazyků primárně u škol zapojených do projektu, sekundárně pak u všech škol pracujících s vytvořenou a všem dostupnou databází výukových jazykových hodin.

Projekt sleduje další dílčí cíle:

a) vzdělání pracovníků zapojených škol v oblasti používání techniky interaktivní výuky a v oblasti vytváření výukových hodin pro interaktivní výuku

b) moderní interaktivní proces výuky - aktivní zapojení studentů/žáků škol do výuky, zvýšení zájmů žáků o výuku

c) vytvoření základní databáze 3180 výukových interaktivních hodin jazyků se zapojením průběžné činnosti metodických předmětových komisí

d) seznámení se s obsahem SERRJ a vytvoření metodických postupů pro další přípravu výukových interaktivních hodin jazyků s přímou vazbou na jednotlivé úrovně jazykových znalostí dle SERRJ

e) vytvoření odborného partnerství - sítě zapojených škol při vytváření a sdílení výukových interaktivních materiálů

f) formou www prezentace vytvoření volně přístupného prostředí pro tvorbu, sdílení a metodické řízení interaktivní výuky jazyků s celostátním dopadem

Realizací projektu dochází k rozšíření interaktivního způsobu výuky jazyků v podmínkách SERRJ prvotně v 27 školách v ČR. Projekt obsahuje několik aktivit, které zabezpečují technické zázemí pro interaktivní výuku, vytvářejí metodické a obsahové zázemí (vzorové vyučovací hodiny) pro jednotlivé jazyky. Byl vytvořen partnerský systém spolupráce škol pro sdílení a další tvorbu nových učebních materiálů. Do realizace projektu je zapojeno celkem 27 škol z pěti krajů. Na tvorbě výukových materiálů se podílí celkem 106 pedagogů, kteří v průběhu realizace projektu vytvoří 3180 výukových hodin pro interaktivní výuku ve všech jazycích, které se na zúčastněných školách vyučují. Jedním z výstupů projektu je i vytvoření těchto metodických pokynů - odborného návodu pro tvorbu interaktivních výukových hodin. Výukové prezentace budou vkládány na web projektu http://www.jazykyinteraktivne.cz/. Hlavními cílovými skupinami projektu jsou pracovníci a studenti škol.

Přínosy pro školu jako partnera:

1) Pořízení moderních technologických prostředků a didaktických pomůcek v rámci využívání ICT ve výuce jazyků.

2) Získávání znalostí k tvorbě výukových interaktivních hodin jazyků s přímou vazbou na obsah, metody a cíle SERRJ. Pracovníci partnerských škol se účastní školení a odborných seminářů realizovaných v rámci projektu.

3) Vytváření interaktivních výukových hodin, včetně metodického řízení a síťové spolupráce zúčastněných škol v podmínkách SERRJ.

Projekt je realizován v období: 3/2010-2/2013

## <span id="page-3-0"></span>**1.2 Seznam škol zapojených do projektu**

## **Žadatelská škola:**

Masarykova obchodní akademie, Jičín, 17. listopadu 220, 506 11 Jičín

## **Partnerské školy:**

- 1. Česko-anglické gymnázium, vyšší odborná škola a střední odborná škola podnikatelská, s.r.o. Hradec Králové, Hradecká 1151, 500 03 Hradec Králové
- 2. Gymnázium a Střední odborná škola, Hořice, Husova 1414, 508 01 Hořice
- 3. Gymnázium a Střední odborná škola pedagogická, Nová Paka, Kumburská 740, 509 01 Nová Paka
- 4. Gymnázium, Broumov, Hradební 218, 550 01 Broumov
- 5. Gymnázium, Jevíčko, A. K. Vitáka 452, 569 43 Jevíčko
- 6. Gymnázium Jiřího Ortena, Jaselská 932, 284 01 Kutná Hora
- 7. Gymnázium, Zábřeh, náměstí Osvobození 20, 789 01 Zábřeh na Moravě
- 8. Gymnázium, Přelouč, Obránců Míru 1025, 535 01 Přelouč
- 9. Lepařovo gymnázium, Jičín, Jiráskova 30, 506 01 Jičín
- 10. Obchodní akademie a Hotelová škola Havlíčkův Brod, Bratříků 851, 580 02 Havlíčkův Brod
- 11. Obchodní akademie a Jazyková škola s právem státní jazykové zkoušky Jihlava, náměstí Svobody 1, 586 01 Jihlava
- 12. Obchodní akademie a Jazyková škola s právem státní jazykové zkoušky Pardubice, Štefánikova 325, 530 43 Pardubice
- 13. Obchodní akademie a Vyšší odborná škola ekonomická, Svitavy, T. G. Masaryka 47, 568 02 Svitavy
- 14. Obchodní akademie, Hořice, Šalounova 919, 508 01 Hořice
- 15. Obchodní akademie Chrudim, Tyršovo náměstí 250, 537 01 Chrudim
- 16. Obchodní akademie, Náchod, Denisovo nábřeží 673, 547 21 Náchod
- 17. Obchodní akademie T. G. Masaryka, Kostelec nad Orlicí, Komenského 522, 517 41 Kostelec nad Orlicí
- 18. Střední odborná škola a Střední odborné učiliště, Trutnov, Volanovská 243, 541 01 Trutnov
- 19. Střední odborná škola podnikatelská Trutnov, s.r.o., Polská 357, 541 01 Trutnov
- 20. Střední průmyslová škola elektrotechnická a Vyšší odborná škola Pardubice, Karla IV. 13, 531 69 Pardubice
- 21. Střední průmyslová škola Jihlava, Třída Legionářů 1572, 586 00 Jihlava
- 22. Střední průmyslová škola stavební akademika Stanislava Bechyně, Havlíčkův Brod, Jihlavská 628, 580 01 Havlíčkův Brod
- 23. Střední škola ekonomiky, obchodu a služeb SČMSD Benešov, s.r.o, Husova 742, 256 60 Benešov
- 24. Střední škola obchodní a služeb SČMSD, Žďár nad Sázavou, s.r.o., Komenského 972, 591 01 Žďár nad Sázavou
- 25. Střední škola cestovního ruchu Choceň, náměstí Tyršovo 220, 565 36 Choceň
- 26. Střední škola stavební Jihlava, Žižkova 1939, 586 01 Jihlava

## <span id="page-4-0"></span>**2. Společný evropský referenční rámec pro jazyky**

Interaktivní výukové materiály vytvořené v rámci projektu budou mít přímou vazbu na dokument Rady Evropy Společný evropský referenční rámec pro jazyky (SERRJ), který poskytuje základ pro vypracovávání jazykových učebnic, testů, zkušebních a dalších materiálů. Dokument podrobně popisuje, jakým způsobem musí studenti ovládat daný jazyk, aby své znalosti mohli prakticky využívat. Jazykové dovednosti jsou hodnoceny pomocí tří základních úrovní, rozdělených vždy do dvou stupňů:

- Začátečník stupně A1 (Breakthrough) a A2 (Waystage)
- Středně pokročilý stupně B1 (Threshold) a B2 (Vantage)
- Pokročilý stupně C1 (Effective Operational Proficiency) a C2 (Mastery)

Při určení obsahu znalostí, které jsou potřebné pro dosažení jednotlivých stupňů, brali tvůrci stupnice do úvahy řadu kritérií. Kromě lingvistických znalostí, tj. gramatiky, slovní zásoby, syntaktických znalostí apod., sem včlenili také požadavky z oblasti sociální, tj. vnímavost

studenta ke společenským konvencím a zvyklostem, a všímali si také úrovně využití jazykových znalostí v každodenních situacích.

Jednotlivé stupně jazykových znalostí dokument popisuje následujícím způsobem:

**Stupeň A1**: Rozumí známým každodenním výrazům a zcela základním frázím, jejichž cílem je vyhovět konkrétním potřebám, a umí tyto výrazy a fráze používat. Umí představit sebe a ostatní a klást jednoduché otázky týkající se informací osobního rázu, např. o místě, kde žije, o lidech, které zná, a věcech, které vlastní, a na podobné otázky umí odpovídat. Dokáže se jednoduchým způsobem domluvit, mluví-li partner pomalu a jasně a je ochoten mu/jí pomoci.

**Stupeň A2**: Rozumí větám a často používaným výrazům vztahujícím se k oblastem, které se ho/jí bezprostředně týkají (např. základní informace o něm/ní a jeho/její rodině, o nakupování, místopisu a zaměstnání). Dokáže komunikovat prostřednictvím jednoduchých a běžných úloh, jež vyžadují jednoduchou a přímou výměnu informací o známých a běžných skutečnostech. Umí jednoduchým způsobem popsat svou vlastní rodinu, bezprostřední okolí a záležitosti týkající se jeho/jejích nejnaléhavějších potřeb.

**Stupeň B1**: Rozumí hlavním myšlenkám srozumitelné spisovné vstupní informace týkající se běžných témat, se kterými se pravidelně setkává v práci, ve škole, ve volném čase atd. Umí si poradit s většinou situací, jež mohou nastat při cestování v oblasti, kde se tímto jazykem mluví. Umí napsat jednoduchý souvislý text na témata, která dobře zná nebo která ho/ji osobně zajímají. Dokáže popsat své zážitky a události, sny, naděje a cíle a umí stručně vysvětlit a odůvodnit své názory a plány.

**Stupeň B2**: Dokáže porozumět hlavním myšlenkám složitých textů týkajících se jak konkrétních, tak abstraktních témat včetně odborně zaměřených diskusí ve svém oboru. Dokáže se účastnit rozhovoru natolik plynule a spontánně, že může vést běžný rozhovor s rodilými mluvčími, aniž by to představovalo zvýšené úsilí pro kteréhokoliv účastníka interakce. Umí napsat srozumitelné podrobné texty na širokou škálu témat a vysvětlit své názorové stanovisko týkající se aktuálního problému s uvedením výhod a nevýhod různých možností.

**Stupeň C1**: Rozumí širokému rejstříku náročných a dlouhých textů a rozpozná implicitní významy textů. Umí se plynule a pohotově vyjadřovat bez zjevného hledání výrazů. Umí jazyk užívat pružně a efektivně pro společenské, akademické a profesní účely. Umí vytvořit srozumitelné, dobře uspořádané, podrobné texty na složitá témata, čímž prokazuje ovládnutí kompozičních útvarů, spojovacích výrazů a prostředků koheze.

**Stupeň C2**: Snadno rozumí téměř všemu, co si vyslechne nebo přečte. Dokáže shrnout informace z různých mluvených a psaných zdrojů a přitom dokáže přednést polemiku a vysvětlení v logicky uspořádané podobě. Dokáže se spontánně, velmi plynule a přesně vyjadřovat a rozlišovat jemné významové odstíny dokonce i ve složitějších situacích.

V podmínkách středních škol zapojených do projektu se stanovení úrovně interaktivních výukových materiálů pro cizí jazyky týká prvních dvou úrovní (začátečník a středně pokročilý), stupňů A1, A2, B1 a B2 s přímou vazbou na učební osnovy cizích jazyků školních vzdělávacích programů.

Ruský jazyk se vyučuje v zapojených školách jako druhý cizí jazyk, jazyková úroveň interaktivních výukových materiálů bude tedy převážně odpovídat jazykovým úrovním a stupňům A1, A2 a B1. Jelikož zájem o studium ruského jazyka na středních školách vzrůstá, předpokládá se i možnost vykonání maturitní zkoušky z ruského jazyka na základní úrovni (B1), popř. na vyšší úrovni (B2), nevylučuje se tedy ani možnost zpracovat interaktivní materiály pro výuku ruského jazyka na úrovni B2.

## <span id="page-6-0"></span>**3. Interaktivní tabule ve výuce ruského jazyka**

Interaktivní tabule si v posledních letech dobývá své místo vedle tabule klasické při výuce cizích jazyků na našich školách. Umožňuje spojení promítacího plátna a klasické tabule, přináší do výuky další dimenzi a výrazně ji činí atraktivnější. Je však potřeba naučit se tabuli ovládat ve všech jejích funkcích a skutečně je využívat.

Kladnou stránkou každé interaktivní tabule je to, že je sjednocujícím elementem celé třídy nebo výukové skupiny. Soustředí na sebe pozornost a přitom může být využita mnoha různými způsoby. Sjednocuje pozornost skupiny, ale umožňuje zároveň individualizovat výuku, protože každý může s tabulí pracovat. Je v zájmu učitele, aby nebral tabuli jako pouze svou pomůcku, ale umožnil práci s ní co možná nejvíce studentům nebo žákům. Tabule je důležitým pomocníkem, ale v žádném případě nesmí zastínit interakci mezi učitelem a žáky.

Tabule v podstatě umožňuje zefektivnit přípravu na hodiny a oprostit ji od všemožného kopírování nebo jiné unavující činnosti. Vše si připravíte na PC a pak už jen pohodlně měníte a přizpůsobujete podle momentálních potřeb dané výuky. Nemusíte nic tisknout, nikdy vám nechybí exemplář kopie, práci žáka si můžete okamžitě uložit do PC. Dnešní generace žáků má ráda cokoliv elektronického, tabule je výbornou pomůckou k tomu, jak dětem ukázat, že elektronika není jen k hraní různých her, ale že může být efektivním nástrojem k učení.

Interaktivní tabule má velmi mnoho využití – funguje jako klasická tabule (i když tento způsob doporučujeme využívat co možná nejméně), jako monitor, promítací plátno, můžete na ní surfovat po internetu, vyplňovat online testy, atd. Všechny připravené materiály lze měnit, kopírovat, zvýrazňovat, spojovat, přehrávat a znovu a znovu opakovaně používat. Je-li ozvučená, mění se třída v poslechovou kabinu nebo kinosál. Ovládání elektronickým perem je velmi jednoduché.

Stále častěji se můžeme setkat s interaktivními výukovými materiály a učebnicemi, případně interaktivními materiály k tištěným učebnicím. Jejich výhodou je, že učitelům velmi usnadní práci. Pro výuku ruského jazyka neexistují zatím žádné interaktivní učebnice, ani jiné interaktivní materiály. Vytvoření interaktivních výukových materiálů k výuce ruského jazyka v rámci projektu Cizí jazyky interaktivně v podmínkách Společného evropského referenčního rámce pro jazyky bude tak velkým přínosem jak pro učitele – ruštináře, kterým usnadní přípravu na vyučování, tak i pro žáky, kterým výrazně zpestří hodiny ruštiny. Interaktivní tabule se v rukou zkušeného a technologicky zdatného pedagoga stává úspěšnou didaktickou pomůckou při zvyšování efektivnosti výuky a motivace žáků ke studiu cizích jazyků.

## <span id="page-7-0"></span>**4. Klíčové zásady tvorby výukových materiálů**

#### **Přehlednost**

Je vhodné zvolit jednotný styl příprav v rámci tematického celku. Barva pozadí (tlumené odstíny) a barva textu či obrázků by neměly odvádět pozornost od samotného obsahu a měly by mezi sebou být v souladu. V programu je velká škála pozadí, která však nejsou příliš vhodná. Tvůrce musí dbát na dodržení dobré čitelnosti textu, a to i ze zadních lavic, proto je vhodné zvolit písmo bez patek (např. Arial) a nepoužívat stín. Neméně důležitá je také velikost písma, a to minimálně 26 bodů.

#### **Názornost**

Názornost je nedílnou součástí procesu osvojování vědomostí a dovedností. Povzbuzuje zájem o učivo, podněcuje pozornost a usnadňuje zapamatování vědomostí a dovedností. V tomto případě je interaktivní tabule velkým pomocníkem. Do výukových materiálů můžeme zařadit grafy, obrázky či videosekvence, externí odkazy, flashové animace apod. Zde je však nutné připomenout bezpodmínečnou nutnost respektování tzv. autorského zákona č. 121/2000 Sb.

## **Aktivita**

Interaktivní tabule má slovo aktivita již ve svém názvu. Musíme zajistit, aby žáci v hodinách aktivní být mohli. Nesmíme využívat tabuli pouze k prezentaci učiva. Jednotlivé prezentace by tedy měly tvořit jednotný celek, obsahující výklad, interaktivní cvičení, opakování, praktické ukázky. Součástí mohou být i pracovní listy - dle povahy a obsahu tématu.

## **Zpětná vazba**

Vyučující musí zjistit, zda si žáci předkládané učivo osvojili. V případě, že zjistí nedostatky u některých žáků, potom je tabule velkým pomocníkem. Můžeme se kdykoli k probranému učivu vrátit. K tomu je ale třeba dodržet přiměřený rozsah jednotlivých prezentací. V praxi se ukazuje jako efektivnější a přehlednější vytvářet kratší prezentace s rozsahem 6 – 10 stran, tzn. jeden tematický celek rozdělit do více prezentací. Cílem není vytvářet nepřehledné a na ovládání složité prezentace plné odkazů na jiné stránky v rámci jednoho sešitu.

## **Přiměřenost**

Nesnažme se všechny informace přenést na tabuli. Stále zůstává důležitá vazba učitel – žák. Berme tabuli pouze jako doplněk, jakýsi podpůrný prostředek k lepší a atraktivnější výuce. Dokonce není ani důležité a žádoucí, abychom tabuli využívali při každé či celé vyučovací hodině. Také ne každé učivo je vhodné pro využití tabule. Tento fakt je třeba zohlednit už při volbě zpracovávaného tématu.

## **Shrnutí**

- jednotná grafická podoba (pozadí, typ písma, funkční tlačítka)
- doporučovaný rozsah  $6 10$  stran
- jednotná titulní strana projektu a samotné prezentace
- obecné metodické pokyny (obsah a témata výuky, hodinová dotace, forma, cíle hodiny, cílová skupina žáků/studentů, použité nástroje, další použité pomůcky, externí odkazy)
- metodické poznámky v rámci jednotlivých stran prezentace
- velikost písma doporučená velikost písma  $(26 34$  bodů)
- přehlednost často méně znamená více
- dodržení tzv. autorského zákona
- uvedení pramenů, literatury a odkazů

## <span id="page-9-0"></span>**5. Forma prezentace – grafická podoba**

## <span id="page-9-1"></span>**5.1 Pravidla prezentace**

Prezentace by měla působit klidným, přehledným, nijak nevtíravým dojmem, výběr barev by měl ladit, pozadí by nemělo překážet čitelnosti textu, nemělo by unavovat zrak. Dále by měla být jednoduchá na ovládání (funkční tlačítka), a to jak pro pedagogy, tak i pro studenty/žáky.

Pravidla:

- v jednom snímku je doporučeno použít nejvíce tři barvy: pro pozadí, záhlaví a text
- vyvarujte se křiklavým barvám pozadí a písma
- barva pozadí a barva textu či obrázků by neměly odvádět pozornost od obsahu a měly by mezi sebou být v souladu
- pro pozadí a text použijte kontrastní barvy
- pro pozadí dávejte přednost studeným barvám (tlumené odstíny)
- tvoří-li pozadí prezentace nějaká fotografie, vyvarujeme se textu jestliže je nutné text umístit - pak pouze na jednolité plochy (nebe, voda), písmo však musí být v dobrém kontrastu s pozadím
- bílý text na černém pozadí se čte špatně
- stínování písma nepřispívá k čitelnosti textu
- důležitá je velikost písma (od 26 bodů výše), čím větší tím lepší
- text menší než nadpisy
- sjednoť te grafickou podobu zvolte jednotný styl příprav v rámci tematického celku

## <span id="page-9-2"></span>**5.2 Užití barev v prezentaci**

Při tvorbě grafické kompozice podstatný vliv na konečný barevný efekt mají:

- tón (označován názvem barvy),
- ias (jak moc světlá se barva jeví),
- sytost (jak moc se barva odlišuje od šedé: 0 % odstín šedé, 100 % čistá barva z barevného kola).

Nejpoužívanější tradiční model barev:

- a. primární barvy (malířské) červená, modrá, žlutá (viz obr.1)
- b. doplňkové zelená, oranžová, fialová doplňkovou barvu k námi vybrané barvě najdeme tak, že se podíváme na opačnou stranu barevného kola, o 180° (viz obr. 2)
- c. terciární (počet 12), vznikají dělením barevného kruhu (viz obr. 3)

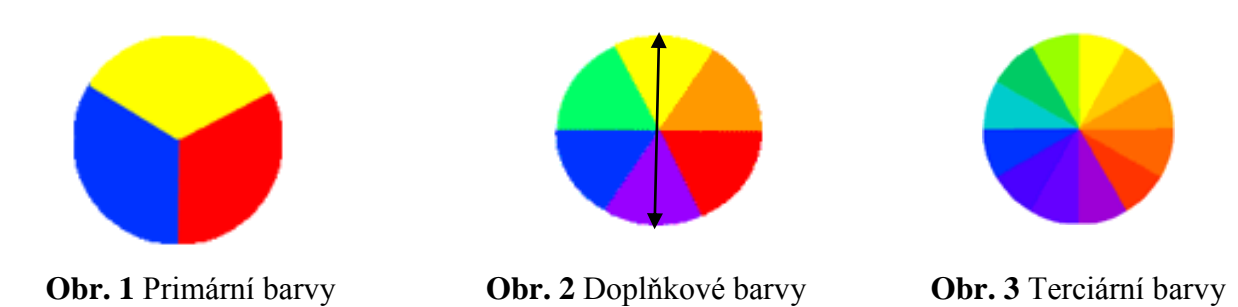

## <span id="page-10-0"></span>**5.2.1 Ukázky použití doplňkových barev při kombinaci barvy pozadí a textu**

a. malířské kombinace:

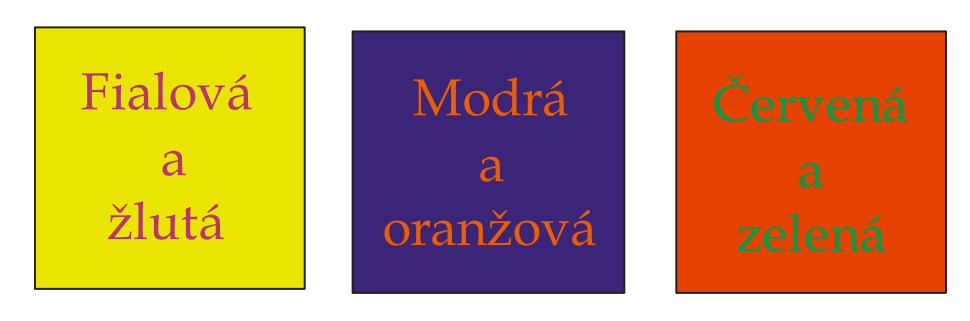

**Obr. 4** Malířské kombinace

b. doplňkové barvy:

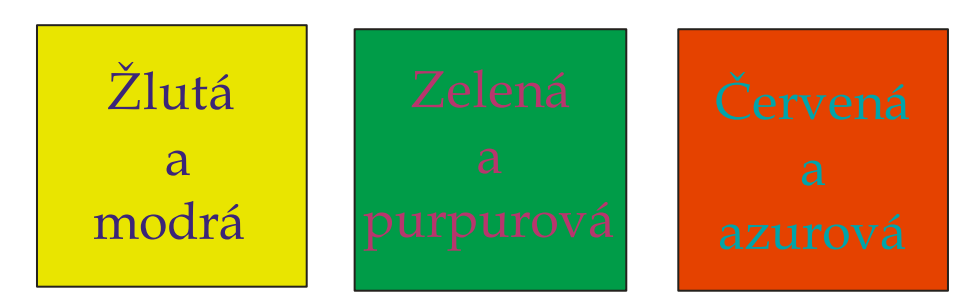

**Obr. 5** Doplňkové barvy

## <span id="page-10-1"></span>**5.2.2 Analogické (podobné) barvy**

Tři barvy, které spolu bezprostředně sousedí na barevném kruhu se nazývají analogické

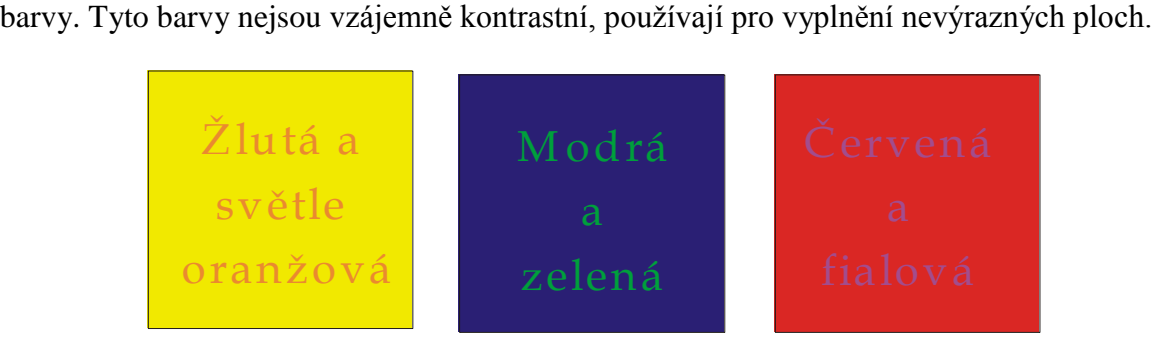

**Obr. 6** Analogické barvy

Závěr: vycházet z barevného schématu (viz níže), tedy souboru barev použitých v prezentaci.

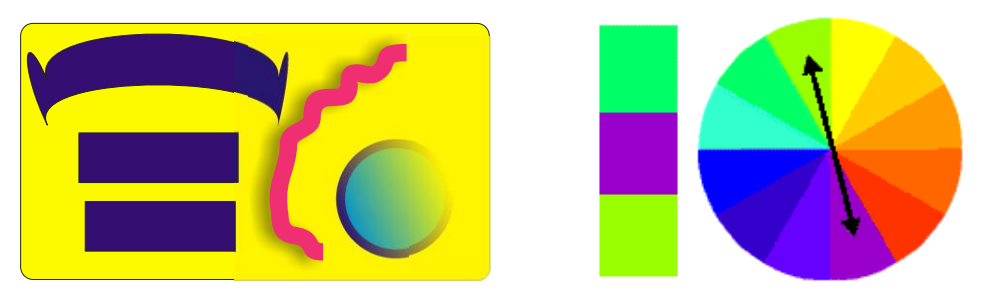

**Schéma 1** Barevné schéma založené na doplňkových barvách

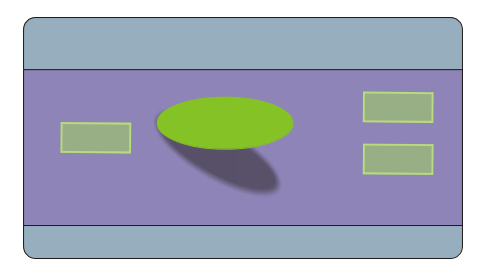

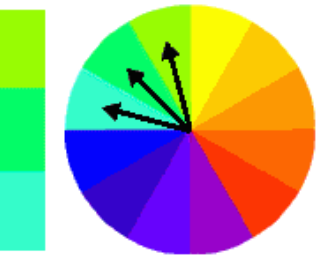

**Schéma 2** Barevné schéma založené na podobných barvách

| Barva    | Asociace                                                        |
|----------|-----------------------------------------------------------------|
| červená  | nebezpečí, vzrušení, dynamika<br>upoutá v prezentaci            |
| modrá    | spíše jako doplněk, podklad<br>neoriginální, neutrální          |
| bílá     | podklad, pozadí objektů<br>čistota, neutrální k ostatním barvám |
| žlutá    | velmi upoutá<br>slunce, teplo                                   |
| černá    | originální<br>neutrální- spíše jako doplněk, podklad            |
| zelená   | příroda<br>spíše neupoutá, jako doplněk, pozadí                 |
| oranžová | teplo, zdraví<br>velmi upoutá, dynamické prvky                  |

**Tab. 1** Přehled barev a jejich užití (pravidla)

Rozdělení barev:

- teplé barvy (žlutá, červená a oranžová) povzbuzují, psaný text působí větší
- studené barvy (zelená a modrá) uklidňují a vyvolávají útlum tělesných funkcí

## <span id="page-12-0"></span>**5.2.3 Prezentace a vady zraku**

Při tvorbě prezentace musíme vzít v úvahu poměrně častý výskyt očních vad. Příkladem je barvoslepost. Nejvhodnější je použití tzv. monochromatického barevného schématu, jež se skládá z bílé, černé a jedné další barvy. Třetí barva nemusí být jediná, ale lze použít i stejnou barvu s jinou sytostí, čímž vznikne několik obdobných barev. Je nutné si ověřit, že zvolené odstíny jsou navzájem dostatečně kontrastní. Pokud bychom si chtěli být jistí, zda jsme volili správně, je možné využít nástroje na internetu, které zobrazí stránku tak, jak ji vidí barvoslepý člověk, případně nám pomůže vybrat vhodné barevné spektrum. (http://www.pixy.cz)

## **Barevný kontrast**

Oko je nejcitlivější na zeleno-žlutou barvu a nejméně citlivé na barvu modrou až fialovou.

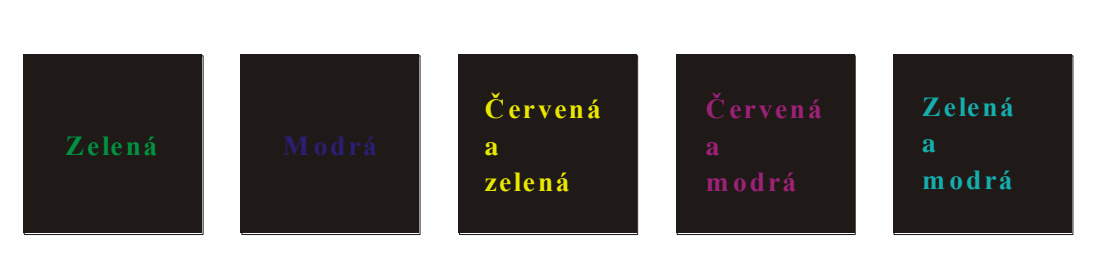

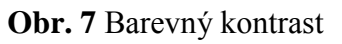

## <span id="page-12-1"></span>**5.3 Užití písma v prezentaci**

Písmo musí splňovat požadavky kladené na názornost, přehlednost a srozumitelnost. Tvůrce by měl dbát na dodržení dobré čitelnosti textu, a to i ze zadních lavic.

Existuje několik základních skupin fontů:

- **Antikva** 
	- o patkové, například Times New Roman
	- o vhodné pro souvislé texty patky vedou oči, a z tohoto důvodu ne zcela vhodné pro interaktivní prezentace
- **Grotesk** 
	- o bezpatkové, například Arial
	- o vhodné pro samostatná slova nebo hesla, Doporučuje se jako vhodný typ pro interaktivní prezentace
- Písmo psacího stroje:
	- o proporcionální písmo, například Courier
	- o vhodnější spíše pro tabulky než pro prezentace
- Volně psaná písma:
	- o zbytečně odvádějí pozornost, jsou hůře čitelná
	- o často mají problémy s českými znaky
	- o nejsou vhodná pro práci s prezentací

Pro řez písma rozlišujeme:

- **tučné – bold**
- *šikmé – kurzíva*
- podtržené
- *různé kombinace*

Velikost písma se udává většinou v bodech. Optimální velikost pro prezentace je 26 – 34 b.

#### Závěr:

- v prezentaci nemíchejte různé druhy písma, používejte větší velikost písma
- pro hlavní text je vhodné zvolit písmo bez patek (např. Arial, Tahoma, Verdana)
- pro záhlaví můžete použít dekorativní písmo, když je dobře čitelné
- kurzíva, tučné, velká písmena by měla být použita pouze pro sémanticky vybraný text
- pozor na kombinací řezů; příliš mnoho různých řezů a fontů na jedné stránce působí rušivě (zde platí pravidlo - čím méně, tím lépe)
- stínování písma používáme jen tehdy, napomáhá-li stín k lepší čitelnosti kvůli pozadí
- doporučená velikost písma od 26 bodů výše (obecně platí, čím větší, tím lepší)
- barva písma a barva pozadí musí být kontrastní, ale nesmí bít do očí

## <span id="page-13-0"></span>**5.4 Ruská klávesnice**

Při přípravě textů budeme v prezentacích pro výuku ruského jazyka používat ruskou fonetickou klávesnici. Tradiční rozložení ruské klávesnice (ruské psací stroje nebo klávesnice) neodpovídá klávesnicím s českým rozložením (viz obr. 8). Na internetu lze najít a zdarma nainstalovat verze, které co nejvíce foneticky odpovídají českému rozložení (б=b,  $r=g$ ,  $\mu=d$ , atd...).

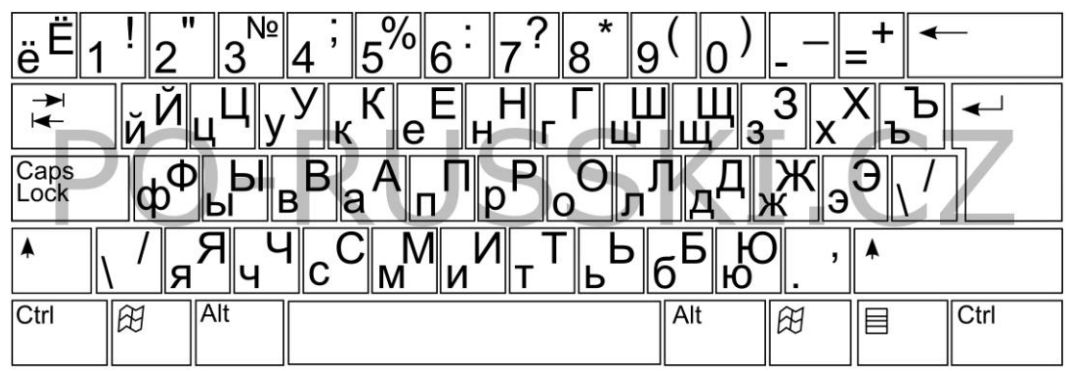

**Obr. 8** Tradiční rozložení ruské klávesnice

Podle serveru www.po-russki.cz (http://po-russki.cz/content/ruske-klavesnice) se vyskytují na síti dvě nejrozšířenější verze: QWERTY a QWERTZ.

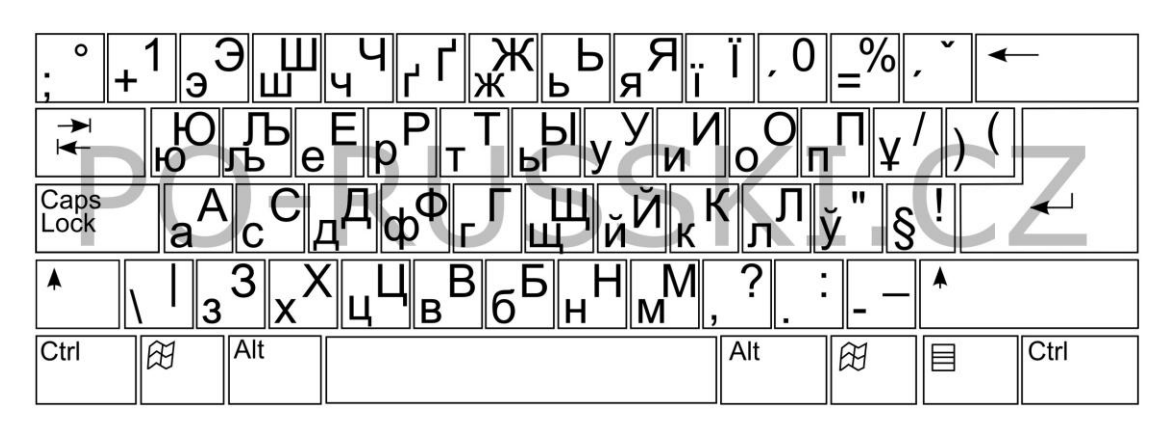

**Obr. 9** QWERTY fonetické rozložení ruské klávesnice

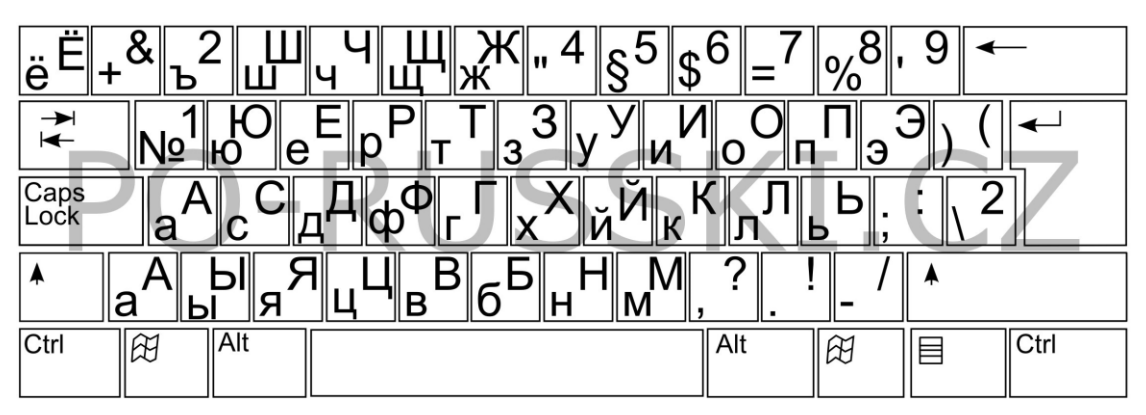

**Obr. 10** QWERTZ fonetické rozložení ruské klávesnice

## <span id="page-14-0"></span>**5.5 Doplňující informace a doporučení:**

## **Sjednocená grafická podoba**:

- jednotlivé snímky (slidy) by měly mít jednotnou grafickou podobu nehodí se, aby každý slide měl například jiné pozadí nebo barvu písma
- je vhodné zvolit jednotný styl příprav v rámci tematického

## **Pravidla celkového složení:**

- na jedné stránce by nemělo být více než sedm významných objektů, protože člověk si nemůže všimnout najednou více než sedm objektů
- design by měl být jednoduchý, text krátký.

## **Grafické informace:**

- výkresy, fotografie, diagramy jsou určeny k doplnění textové informace nebo k jejímu znázornění
- pokud možno se v prezentaci vyhněte kresbám, které nenesou význam
- barevná grafika by neměla ostře kontrastovat s celkovým stylem snímku
- ilustrace by měly být doprovázeny vysvětlujícím textem
- je-li grafika použita jako pozadí, měl by text na tomto pozadí být dobře čitelný

## **Animace:**

- využijte možnosti počítačové animace
- animační efekty jsou používány k přilákání pozornosti, nebo k prokázání dynamiky procesu
- nepřehánějte to s množstvím animace, jinak bude odvádět pozornost od obsahu informací na snímku

## **Zvuk:**

- zvuk by měl odrážet podstatu nebo zdůraznit téma prezentace
- zvolte optimální hlasitost, aby zvuk byl slyšen v celé učebně, ale nebyl ohlušující
- je-li hudba na pozadí, pak by neměla odvádět pozornost posluchačů a přehlušovat slova mluvčího

## <span id="page-15-0"></span>**6. Zásady prezentace a pravidla užití tabulek a grafů**

## <span id="page-15-1"></span>**6.1 Zásady prezentace**

Každá prezentace musí obsahovat: **titulní snímek projektu**, na němž bude uveden název a registrační číslo projektu, žadatelská škola, povinná loga, a **titulní snímek prezentace**, obsahující předmět (cizí jazyk), název výukového materiálu, jméno autora, název partnerské školy, úroveň podle SERRJ, použité nástroje ACTIVstudia, typ vyučovací hodiny, anotaci. (V poznámce k tomuto snímku uvést – cíle, pomůcky, připojení na internet, specifické nástroje, softwarové vybavení, přehrávač videa, JAVA, atd.)

**Název** má být věcný, výstižný a co nejkratší. Prezentace na interaktivní tabule pouze doplňuje námi koncipovanou hodinu. Je důležitým pomocníkem, ale v žádném případě nesmí zastínit interakci mezi učitelem a žáky.

**Čím méně textu** na slidu, tím lépe. Velkým a nejčastějším prohřeškem zvláště u výkladových částí prezentace se stává, že vyučující vkládají celé věty a odstavce.V případě výkladových hodin by neměly být obsahem prezentace věty, ale body – ty vytvářejí strukturu prezentace.

**Počet řádků** by měl být co nejmenší, maximum je sedm řádků, optimum pět – více řádků působí zmatečně. Stejně tak u interaktivních cvičení se nesnažme za každou cenu v jednom cvičení vyzkoušet celou třídu.

**Dbejme na názornost**. Interaktivní výuka nabízí široké možnosti při rozvíjení kompetencí žáka. Svou názorností usnadňuje proces osvojování vědomostí a dovedností, v podstatě "nutí" žáky k dobrovolné pozornosti. Velmi vhodně se zde uplatňují jakékoli audiovizuální prvky, ať již jde o flashové animace, obrázky, videosekvence či různé druhy grafů.

Veškeré externí odkazy uveďte do **metodické poznámky** (umístění, délka, kdy jej použít, stručný popis). **Soupis externích odkazů** uveďte i na závěr prezentace, nejlépe odděleně podle kategorií – zvuky, videa, flash, webové odkazy, atd.

Účinnost a efektivita interaktivních prezentací je dána především možností aktivního zapojení žáků do vzdělávacího procesu. Při **propojení názornosti s pracovními listy** či jinou praktickou činností žáků může být hodina velmi pestrá, s častou změnou forem a metod, se skutečně aktivním zapojením žáků do jejich vlastního vzdělávání. Dává učiteli do ruky nástroj, který umožní žákům, aby sami ovlivnili úroveň svých znalostí, dovedností a návyků.

Na rozdíl od Powerpointu a jiných prezentací není uživatelem prezentace pouze učitel, ale i student/žák. Je tedy nezbytné, aby byla každá prezentace z technického hlediska **maximálně přehledná, jednoduchá** a její ovládání naprosto jednoznačné. Pohyblivé musí být pouze objekty, se kterými se opravdu má pohybovat, ostatní pak musí být uzamčeny a dále musí být zřejmé, jakých nástrojů se má při práci se slidem použít.

**Přehledné grafy, tabulky, obrázky a animace** jsou vždy zajímavým zpestřením a dovolují upoutat posluchačovu pozornost.

**Obsah prezentace si vždy překontrolujte**, gramatické i stylistické chyby nikdy nepůsobí profesionálním dojmem. Obzvlášť nezapomeňte, že za řadovými číslovkami nebo zkratkami se automaticky u většiny programů (včetně ACTIVstudia) opraví malé počáteční písmeno prvního slova na velké – což je chyba!

Důležitý je **sjednocený font písma**, v rámci lepší čitelnosti pokud možno bez patek. Nikdy nepoužívejte v prezentaci více než dva fonty. Pozor na cizí jazykové fonty – nemusí obsahovat znaky s diakritikou. Použité obrázky by měly být ostré (v dostatečném rozlišení), tabulky se hodí přehledné, nijak obsáhlé.

## <span id="page-17-0"></span>**6.2. Pravidla užití tabulek a grafů**

- Vždy mějte na paměti čitelnost v jednoduchosti je síla.
- Sjednocený font písma.
- Čím kratší čísla, tím lepší proto například neuvádějte celá čísla (125000000000), ale raději uveďte 125 млд. Je-li nutné uvádět dlouhá čísla, oddělujte trojici řádů mezerou (125 000 000 000).
- Vyvarujte se zbytečných desetinných míst nevyžaduje-li to téma prezentace, jedno případně dvě desetinná místa bohatě postačí.
- Graficky oddělte hlavičku tabulky od zbytku.
- Uvádějte jednotky!
- Graf má minimálně dvě osy a každá by měla být řádně popsaná (nejen pro posluchače, ale i pro vás – působí nepatřičně, když prezentující luští graf během svého výstupu).
- Rozpětí grafu by mělo odpovídat zobrazovaným datům (mám-li maximální hodnotu např. 12, hodí se nastavit maximum osy na nejbližší kulaté číslo – tedy 15).
- Máme-li hodně kategorií (většinou na ose x) například týdny v roce není nutné, aby osa x obsahovala popisek ke každému týdnu, stačí každý druhý týden, nebo klidně i každý pátý. Ve všech případech musíme myslet na čitelnost – čím jednoduší pojetí grafu nebo tabulky, tím je prezentace příjemnější.

## <span id="page-17-1"></span>**7. Ochrana autorských práv**

## <span id="page-17-2"></span>**7.1 Autorský zákon č. 121/2000 Sb., vybrané paragrafy**

## **§ 3 Výjimky z ochrany podle práva autorského ve veřejném zájmu**

## **Ochrana podle práva autorského se nevztahuje na:**

a) úřední dílo, jímž je právní předpis, rozhodnutí, opatření obecné povahy, veřejná listina, veřejně přístupný rejstřík a sbírka jeho listin, jakož i úřední návrh úředního díla a jiná přípravná úřední dokumentace, včetně úředního překladu takového díla, sněmovní a senátní publikace, pamětní knihy obecní (obecní kroniky), státní symbol a symbol jednotky územní samosprávy a jiná taková díla, u nichž je veřejný zájem na vyloučení z ochrany,

b) výtvory tradiční lidové kultury, není-li pravé jméno autora obecně známo a nejde-li o dílo anonymní nebo o dílo pseudonymní (§ 7); užít takové dílo lze jen způsobem nesnižujícím jeho hodnotu.

## **§ 12 Právo dílo užít**

(1**) Autor má právo** své dílo užít v původní nebo jiným zpracované či jinak změněné podobě, samostatně nebo v souboru anebo ve spojení s jiným dílem či prvky a **udělit jiné osobě smlouvou oprávnění k výkonu tohoto práva; jiná osoba může dílo užít bez udělení takového oprávnění pouze v případech stanovených tímto zákonem**.

(2) Poskytnutím oprávnění podle odstavce 1 právo autorovi nezaniká; autorovi vzniká pouze povinnost strpět zásah do práva dílo užít jinou osobou v rozsahu vyplývajícím ze smlouvy.

(3) Autor má právo požadovat na vlastníku věci, jejímž prostřednictvím je dílo vyjádřeno, aby mu ji zpřístupnil, pokud je toho třeba k výkonu práv autorských podle tohoto zákona. Toto právo nelze uplatnit v rozporu s oprávněnými zájmy vlastníka; vlastník není povinen autorovi takovou věc vydat, je však povinen na žádost a náklady autora zhotovit fotografii nebo jinou rozmnoženinu díla a odevzdat ji autorovi.

(4) Právem dílo užít je

a) právo na rozmnožování díla (§ 13),

b) právo na rozšiřování originálu nebo rozmnoženiny díla (§ 14),

c) právo na pronájem originálu nebo rozmnoženiny díla (§ 15),

d) právo na půjčování originálu nebo rozmnoženiny díla (§ 16),

e) právo na vystavování originálu nebo rozmnoženiny díla (§ 17),

f) právo na sdělování díla veřejnosti (§ 18), zejména

1. právo na provozování díla živě nebo ze záznamu a právo na přenos provozování díla (§ 19 a 20),

2. právo na vysílání díla rozhlasem či televizí (§ 21),

3. právo na přenos rozhlasového či televizního vysílání díla (§ 22),

4. právo na provozování rozhlasového či televizního vysílání díla (§ 23).

(5) Způsoby užití díla vyplývající z odstavce 4 se pro účely tohoto zákona vymezují v ustanoveních § 13 až 23. Dílo lze užít i jiným způsobem než způsoby uvedenými v odstavci 4.

## **§ 29 (1) Výjimky a omezení práva autorského lze uplatnit pouze ve zvláštních případech stanovených v tomto zákoně a pouze tehdy, pokud takové užití díla není v rozporu s běžným způsobem užití díla a ani jím nejsou nepřiměřeně dotčeny oprávněné zájmy autora.**

(2) Volná užití a zákonné licence, s výjimkou licence úřední a zpravodajské (§ 34), licence pro školní dílo (§ 35 odst. 3), licence pro dočasné rozmnoženiny (§ 38a), licence pro fotografickou podobiznu (§ 38b) a licence pro nepodstatné vedlejší užití díla (§ 38c), se vztahují pouze na dílo zveřejněné.

## **§ 30 Volná užití**

**(1) Za užití díla podle tohoto zákona se nepovažuje užití pro osobní potřebu fyzické osoby, jehož účelem není dosažení přímého nebo nepřímého hospodářského nebo obchodního prospěchu, nestanoví-li tento zákon jinak.**

(2) Do práva autorského tak nezasahuje ten, kdo pro svou osobní potřebu zhotoví záznam, rozmnoženinu nebo napodobeninu díla.

(3) Nestanoví-li tento zákon dále jinak, užitím podle tohoto zákona je užití počítačového programu či elektronické databáze i pro osobní potřebu fyzické osoby či vlastní vnitřní potřebu právnické osoby nebo podnikající fyzické osoby včetně zhotovení rozmnoženiny takových děl i pro takovou potřebu; stejně je užitím podle tohoto zákona zhotovení rozmnoženiny či napodobeniny díla architektonického stavbou i pro osobní potřebu fyzické osoby či vlastní vnitřní potřebu právnické osoby nebo podnikající fyzické osoby (§ 30a) a pořízení záznamu audiovizuálního díla při jeho provozování ze záznamu nebo jeho přenosu (§ 20) i pro osobní potřebu fyzické osoby.

(4) Rozmnoženina nebo napodobenina díla výtvarného zhotovená pro osobní potřebu fyzické osoby podle odstavce 1 musí být jako taková vždy zřetelně označena.

(5) Rozmnoženina nebo napodobenina díla výtvarného zhotovená pro osobní potřebu fyzické osoby podle odstavce 1 nesmí být použita k jinému než tam uvedenému účelu.

(6) Ustanovení § 25, 43 a 44 nejsou odstavcem 1 dotčena.

## **§ 31 Citace**

## **(1) Do práva autorského nezasahuje ten, kdo:**

**a) užije v odůvodněné míře výňatky ze zveřejněných děl jiných autorů ve svém díle,**

b) užije výňatky z díla nebo drobná celá díla pro účely kritiky nebo recenze vztahující se k takovému dílu, vědecké či odborné tvorby a takové užití bude v souladu s poctivými zvyklostmi a v rozsahu vyžadovaném konkrétním účelem,

**c) užije dílo při vyučování pro ilustrační účel** nebo při vědeckém výzkumu, **jejichž účelem není dosažení přímého nebo nepřímého hospodářského nebo obchodního prospěchu, a nepřesáhne rozsah odpovídající sledovanému účelu;**

**vždy je však nutno uvést, je-li to možné, jméno autora, nejde-li o dílo anonymní, nebo jméno osoby, pod jejímž jménem se dílo uvádí na veřejnost, a dále název díla a pramen.**

(2) Do práva autorského nezasahuje ani ten, kdo výňatky z díla nebo drobná celá díla citovaná podle odstavce 1 písm. a) nebo b) dále užije; ustanovení odstavce 1 části věty za středníkem platí obdobně.

## **§ 5 Kolektivní dílo**

(1) Kolektivním dílem je dílo, na jehož tvorbě se podílí více autorů, které je vytvářeno z podnětu a pod vedením fyzické nebo právnické osoby a uváděno na veřejnost pod jejím jménem, přičemž příspěvky zahrnuté do takového díla nejsou schopny samostatného užití.

(2) Kolektivní díla se považují za zaměstnanecká díla podle § 58 i tehdy, byla-li vytvořena na objednávku; objednatel se v takovém případě považuje za zaměstnavatele. Ustanovení § 61 se na tato díla nevztahuje.

(3) Dílo audiovizuální a díla audiovizuálně užitá nejsou dílem kolektivním.

## <span id="page-20-0"></span>**7.2 Výtah z autorského zákona, základní pojmy**

## **Co je předmětem ochrany?**

Autorskými díly jsou např. **díla slovesná, divadelní, výtvarná, kartografická, hudební, audiovizuální, díla architektonická, díla užitého umění**. Výčet druhů děl, jak jej uvádí AZ, je jen příkladný, autorským dílem může být i jakýkoli jiný druh díla, bude-li splňovat pojmové znaky autorského díla, i když ho autorský zákon výslovně neuvádí. Možnost zejména vzniku nových druhů děl je možné očekávat s dalším rozvojem techniky. Autorský zákon výslovně definuje pouze ta díla, která mají zvláštní právní režim, jako jsou např. databáze či audiovizuální dílo, v ostatních případech jednotlivé druhy děl nevymezuje. Příklad: Autorským dílem bývá např. učebnicový odborný výklad, ilustrace, hudební dílo s textem nebo bez textu, počítačový program, film, mapa, divadelní hra, dílo architektonické, obrazové logo, www stránka, fotografie.

#### **Co není předmětem ochrany?**

Jde o **díla úřední** [srov. § 3 písm. a)], **výtvory tradiční lidové kultury** za zákonem stanovených podmínek [srov. § 3 písm. b)], **politický projev** a řeč přednesenou při úředním jednání za zákonem stanovených podmínek [srov. § 3 písm. c)].

Příklad: Dílem úředním jsou např. právní předpisy, státní hymna, státní znak, městský znak; výtvory tradiční lidové kultury jsou tzv. díla folklorní. Politickým projevem je pak např. novoroční projev prezidenta, řečí přednesenou při úředním jednání je např. obžaloba přednesená státním zástupcem.

#### **Co je považováno za užití díla?**

Jedná se zejména o **rozmnožování, rozšiřování, pronájem, půjčování, vystavování a sdělování veřejnosti**.

Příklad: V případě zpřístupňování autorských děl prostřednictvím internetu jsou autorská díla chráněna stejným způsobem a ve stejném rozsahu jako v případě klasických způsobů. To, že je jakékoli autorské dílo k dispozici na internetu, v žádném případě neznamená, že je bez dalšího poskytnuto veřejnosti k volnému použití – internet ani jiná počítačová síť nemá z hlediska autorského zákona jakýkoli vliv ani na vznik, ani na rozsah či obsah autorskoprávní ochrany autorských děl, neboť jsou pouze technickým prostředkem sloužícím k využití autorských děl

#### **Co je bezúplatná zákonná licence?**

Z bezúplatných zákonných licencí je třeba podrobněji zmínit zejména **citace** upravené v § 31, podle kterého do práva autorského nezasahuje ten, kdo:

a) cituje ve svém díle v odůvodněné míře výňatky ze zveřejněných děl jiných autorů,

**b) zařadí do svého samostatného díla vědeckého, kritického, odborného nebo do díla určeného k vyučovacím účelům, pro objasnění jeho obsahu, drobná celá zveřejněná díla,** c) užije zveřejněné dílo v přednášce výlučně k účelům vědeckým nebo vyučovacím či k jiným vzdělávacím účelům.

**Vždy je však nutno uvést jméno autora**, nejde-li o dílo anonymní, **nebo jméno osoby, pod jejímž jménem se dílo uvádí na veřejnost, a dále název díla a pramen**. (Nestačí tedy pouhé uvedení pramenu v seznamu literatury).

AZ ve svém § 29 odst. 2 stanoví, že v rozsahu odůvodněném účelem oprávněného zhotovení rozmnoženiny podle ustanovení § 31 písm. a) a b) může být takto zhotovená rozmnoženina také nevýdělečně rozšiřována bez zvláštního souhlasu autora díla, z něhož je citováno, což odpovídá úpravě tzv. Informační směrnice, která **připouští možnost citací coby zákonných licencí pouze pro účely kritiky, recenzí a dále k vyučovacím a vědeckým účelům, to však pouze pro nekomerční užití. S ohledem na účel citací lze mít za to, že nekomerční či nevýdělečnou povahu je třeba vztahovat k užití citace, nikoli díla, do kterého je citováno.**

## **Jaká je zákonem předepsaná forma pro citaci?**

**Zákon žádnou specifickou formu citace nepředepisuje**. Uvádí pouze, že je potřebné uvádět název díla, pramen a autora, jsou-li tyto údaje k dispozici. Doporučujeme proto tyto údaje uvádět způsobem obvyklým v daném oboru, pokud neexistuje žádná zvyklost, stačí tyto údaje uvést na viditelném místě.

Majetková autorská práva trvají ve většině států světa (včetně Evropské unie a USA) obecně po dobu autorova života a 70 let po jeho smrti. Potom jde o díla volná a mohou být bez dalšího svolení a bezúplatně užita.

## <span id="page-22-0"></span>**7.3 Praktická doporučení:**

- Systematicky si vytvářet vlastní zásobu materiálů.
- Vyměňovat a získávat takovéto materiály od kolegů a z dalších škol, např. v rámci projektů a grantů (v podmínkách grantů je bezplatné šíření vzniklých materiálů).
- Stáhnout obrázky, prezentace a další materiály ze speciálních serverů, webů a portálů k tomu speciálně určených (kde je jasně napsáno, že lze tyto materiály volně stáhnout a používat). Většinou se smí volně používat, ale nikoliv vydávat za svá, je tedy nutná citace.
- Uzavřít dohodu s autorem (vlastníkem autorských práv). Dohodu je nutné uzavřít písemně, i při bezplatném poskytování práv k užívání. Takováto dohoda by měla obsahovat název díla, jméno autora, rozsah práv, délku trvání smlouvy, jmenovitě komu jsou práva vyhrazena a za jakým účelem. U literárních děl jako jsou básně, povídky, próza i texty lze použít jen část díla bez souhlasu vlastníka, ale musí se uvést přesný název díla a jméno autora.
- Používat díla, na která se nevztahují autorská práva (lidová tvorba, neznámý autor, politické a úřední dokumenty, apod.). Přesně určuje autorský zákon.
- Je třeba zajistit i vlastní autorská práva. Materiály jsou určeny pro bezplatné používání pro potřeby výuky a vzdělávání na všech typech škol a školských zařízení. Jakékoliv

další využití podléhá Autorskému zákonu. Je dobré uvést celý kontakt osoby, na kterou se mohou obrátit. Tuto informaci lze uvést na konci prezentace nebo u souboru materiálů jako přiložený textový soubor.

## <span id="page-23-0"></span>**7.4 Konkrétní zdroje, podmínky použití**

**A. Knihovny ACTIVstudio** – součást SW ACTIVstudio – bez nutnosti řešit autorský zákon, licence, umožňující další volné šíření, byla zakoupena společně s SW. Na instalačním mediu jsou k dispozici i další jazykové mutace knihoven.

**B. Resources Packs** – zdrojové balíčky, určené zejména k tematickému rozšíření knihoven, volně ke stažení na: [http://www.prometheanplanet.com/server.php?show=nav.1138,](http://www.prometheanplanet.com/server.php?show=nav.1138) kde je nutná bezplatná registrace.

**C. Vlastní materiály a materiály vyměněné s kolegy** – vždy se jménem autora a jeho souhlasem s dalším šířením děl.

**D. Hypertextové odkazy** (videa, hudba, flash, a další)

**E. Výtvory tradiční lidové kultury**

**F. Otevřené galerie**

*Public Domain nebo Creative Commons* – autor díla se rozhodl, že dovolí svoje dílo volně užívat, bez nároku na další ochranu (PD), nebo materiály lze použít za přesně stanovených podmínek (CC).

Příklady použití objektů s licencemi Public Domain a Creative Commons, včetně citace:

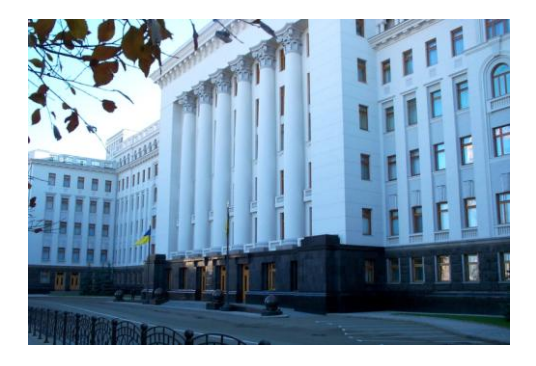

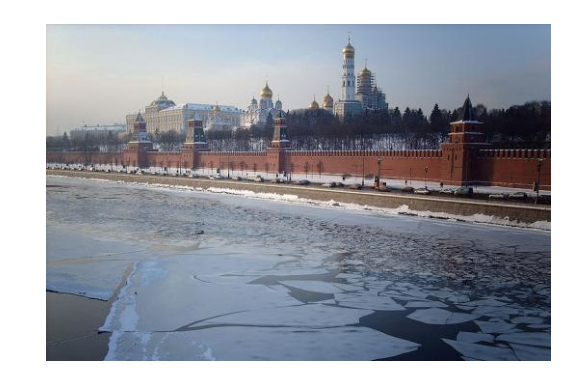

[http://commons.wikimedia.org/wiki/File:Kiev\\_11.jpg](http://commons.wikimedia.org/wiki/File:Kiev_11.jpg) Autor: Thomas Glau, licence Creative Commons, BY- SA [http://commons.wikimedia.org/wiki/File:Moskwa\\_February\\_2006.jpg](http://commons.wikimedia.org/wiki/File:Moskwa_February_2006.jpg)

Licence se vzájemně liší podle různě odstupňovaných převedených a vyhrazených práv autora k jeho dílu. Dála jsou licence seřazeny od nejliberálnějších k nejvíce restriktivním:

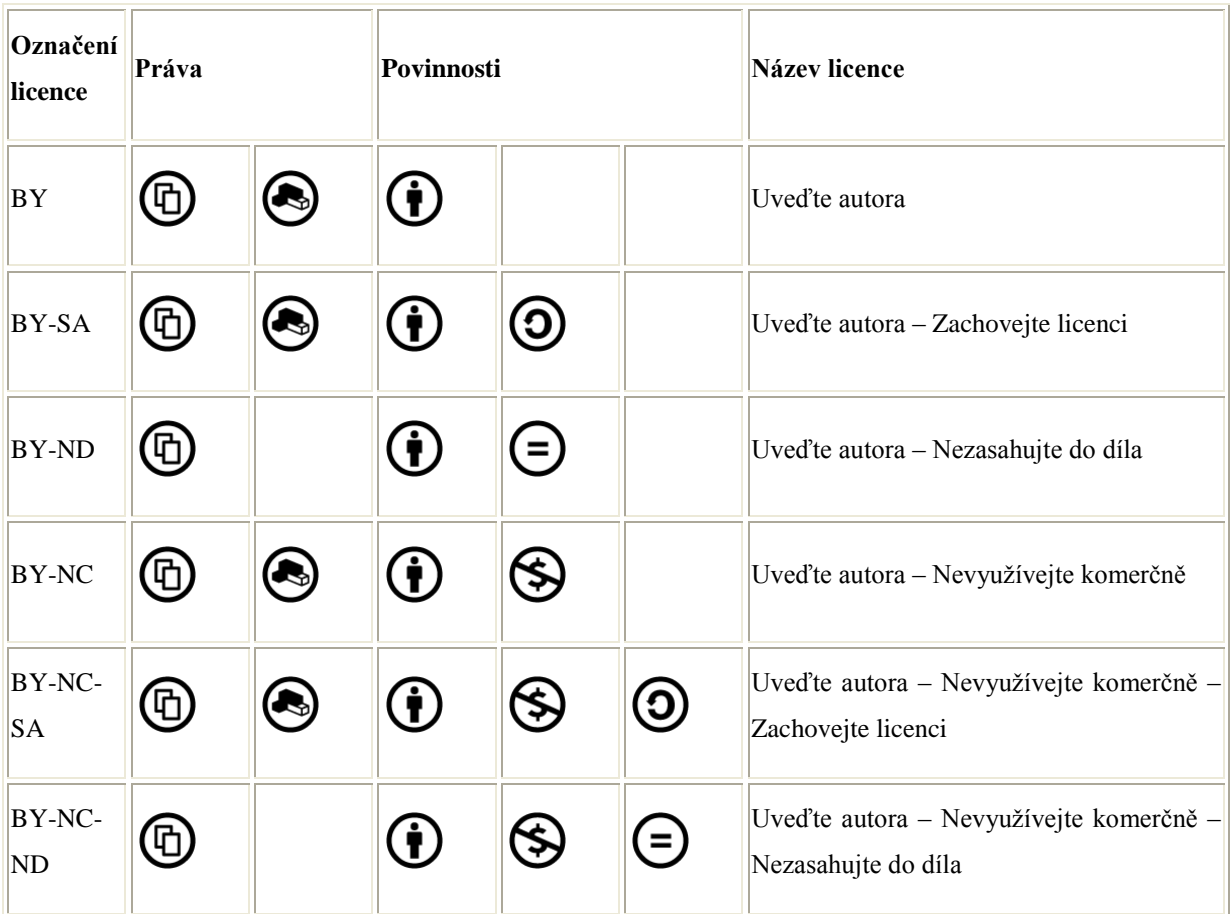

Všechny CC licence mají společné tyto charakteristiky:

- licence dovolují dílo šířit (i když za různých podmínek)
- licence vyžadují, aby při šíření díla nebo jeho zpracování byly uvedeny údaje o díle (autor, název díla, url, apod..)
- při šíření díla je nutno připojit url odkaz na CC licenci
- licence jsou neodvolatelné (držitel autorských práv má sice právo licenci odvolat, nicméně nemůže zamezit uživatelům nakládat s kopií nebo modifikací díla, která byla získána/vytvořena v době trvání licence)
- licence zanikají v případě porušení licenčních podmínek ze strany nabyvatele

**Největší galerie: http://commons.wikimedia.org** (licence uvedena u každé fotografie, u licencí CC uveden i autor)

Další Open Source Galerie najdete např. na: http://old.rvp.cz/soubor/00830-otevrene\_galerie.pdf.

## **Dále je nezbytné na poslední straně uvést seznam literatury a pramenů,** např.:

Novák, A.: Problematika autorských práv. Praha, 2009.

Novák, B.: Projekty. Olomouc, 2009.

Všechny uveřejněné odkazy [cit. 08-12-2009] dostupné pod licencí Public domain – na [http://commons.wikimedia.org/wiki/Main\\_Page.](http://commons.wikimedia.org/wiki/Main_Page)

Odkaz na straně 5 dostupný pod licencí Creative Commons (autor uveden pod obrázkem).

## **Shrnutí:**

Ochrana autorských práv je poměrně komplikovaná a pro laika nepřehledná, a proto nebezpečná. Stává se dobrým zvykem, že každý se soudí s každým. V projektu jsou tak povoleny pouze následující kroky:

- používat vlastní zdroje (námi vytvořené fotografie, kresby, videosekvence, mapy…)
- používat zdroje kolegů ze školy nebo projektu, pokud s tím projeví souhlas
- používat knihovny ActivStudia a zdrojové balíčky Resources Packs (po registraci)
- hypertextové odkazy (jen odkazy, ne to, co se poté objeví v prohlížeči)
- díla tradiční lidové kultury
- otevřené galerie PD a CC podle stanovených pravidel
- citace, jestliže budou v souladu s § 31 zákona č. 121/2000 Sb.

Ukázka citace:

- označení v textu:  $(27)$ ,
- na závěrečné stránce prezentace: 27 Novák, Jiří: Ruská konverzace, Praha 2006, s. 35

## <span id="page-25-0"></span>**8. Metodické a didaktické pokyny a doporučení**

## <span id="page-25-1"></span>**8.1 Metody a typy vyučovacích hodin**

Při tvorbě interaktivních výukových materiálů pro ruský jazyk a při jejich plánovaném využití při výuce doporučujeme výběr vhodných a efektivních výukových metod a jejich uplatnění dle cíle a úkolu výuky.

Při výuce s pomocí interaktivní tabule lze využít tradiční i méně tradiční **metody**, které představují důležité prvky vzdělávacího procesu a které se podílejí na splnění vytýčeného cíle: metody slovního projevu a názorně demonstrační, metody sdělovací a problémové, metody diskusní, situační, inscenační a didaktické hry, metody informačně receptivní a reproduktivní, práce s textem, obrazem a mapami, aj..

Propojení klasických a moderních vyučovacích metod se stává pozitivním faktorem při výuce cizích jazyků s využitím nejrůznějších funkcí interaktivní tabule, který významně přispívá k rozvoji produktivních, receptivních a interaktivních dovedností žáků.

U výukových prezentací je třeba vhodně zvolit a na titulní straně výukového materiálu uvést **typ vyučovací hodiny**:

- expoziční hodina počátečního osvojení nových vědomostí a dovedností
- fixační hodina opakování a procvičování nového učiva
- diagnostická hodina zevšeobecnění vědomostí a dovedností
- klasifikační hodina zkoušení a klasifikace
- kombinovaná hodina smíšená

## <span id="page-26-0"></span>**8.2 Metodické poznámky, pracovní listy a studentské práce**

Instrukce k metodickým poznámkám k titulní straně výukového materiálu jsou uvedeny v kapitole 6.1 Zásady prezentace. **Metodické poznámky** v rámci jednotlivých stran prezentace budou pomůckou a vodítkem pro učitele při využívání prezentace v hodinách ruského jazyka. Nezapomeňme na metodická doporučení – jak pracovat s obsahem dané stránky, jak využít interaktivní prvky, funkce tabule, externí odkazy, atd..

**Pracovní listy** doporučujeme připravit k vybraným tématům – gramatická cvičení, cvičení na slovní zásobu, tabulky a přehledy na doplnění údajů (např. z oblasti ruských reálií), cvičení poslechová, čtení s porozuměním, testující úlohy, aj., s přihlédnutím k povaze tématu prezentace.

**Studentské práce** vyplynou jako úkol z každého výukového materiálu. Žákům/studentům budou zadávány úkoly v rámci prezentovaného tématu, např. referáty, fotografie, návrhy itinerářů, recepty, deníky a další práce využitelné pro výuku ruského jazyka. Studentské práce se tak stanou zpětnou vazbou a součástí výukové prezentace i projektu samotného.

Studentské práce se budou v rámci realizace projektu evidovat. Doporučujeme zároveň ukládat veškeré práce studentů, vzniklé během využití prezentací ve vyučovacích hodinách i mimo ně jako bezprostřední příklad zpětné vazby a efektivního využití výukových materiálů.

## <span id="page-26-1"></span>**8.3 Doporučení k tvorbě prezentací k výuce ruského jazyka:**

- 1. Obsah zpracovávaného tématu přizpůsobit zvolené úrovni podle SERRJ.
- 2. Stanovit vhodný rozsah a cíl vzdělávání v rámci vybraného tématu.
- 3. Zvolit vhodnou výukovou metodu, resp. metody k dosažení zvoleného cíle, nepodceňovat motivační prvky, dbát na zpětnou vazbu.
- 4. Připravit vhodnou slovní zásobu k danému tématu, odpovídající zvolené jazykové úrovni.
- 5. Připravit vhodné doplňující materiály (texty, pracovní listy, obrázky, mapy, schémata, testy, aj.). včetně externích odkazů. Nepodcenit přípravu využití materiálů z ruských webových stránek, důkladně se seznámit s jejich obsahem a zabránit tak případnému vložení odkazu na materiály s nevhodným obsahem.
- 6. Prezentaci vytvářet dle zásad pro tvorbu interaktivních výukových materiálů a kritérií pro jejich hodnocení s dodržením autorských práv.
- 7. Využít interaktivní prvky a funkce tabule minimálně u poloviny stran předváděcího sešitu.
- 8. Prezentaci doplnit v rámci jednotlivých stran metodickými poznámkami tak, aby mohla být využívána ostatními vyučujícími.
- 9. Na závěr každé prezentace uvést seznam pramenů, literatury a odkazů a využití mezipředmětových vztahů.
- 10. Připravit pracovní listy k vybraným tématům.
- 11. Promyslet zadání studentských prací úkolů, které vyplynou z interaktivních výukových materiálů.
- 12. Nainstalovat ruskou fonetickou klávesnici, která je zdarma dostupná na adrese: <http://rusklav.afraid.org/download.html>

## <span id="page-27-0"></span>**9. Kritéria hodnocení výukových materiálů**

Prezentace budou hodnoceny po stránce formální, technické, zapojení interaktivních prvků, didaktické, obsahové, jazykové správnosti a dodržení autorských práv.

## **Kritéria hodnocení:**

## **Hodnocení formální stránky**

- Titulní strana sešitu úprava dle vzorové strany: jazyk, název prezentace, jméno autora, anotace, poznámky k titulní straně prezentace
- Soupis citací, prameny a literatura závěrečná/é strana/y prezentace
- Metodické poznámky k jednotlivým stranám výukového materiálu
- Rozsah výukového materiálu  $6 10$  stran bez titulních a závěrečných stran

## **Hodnocení technické stránky**

Kontrast (barvy, viditelnost)

- Čitelnost textu a velikost písma
- Kvalita vložených objektů
- Technická náročnost a ovladatelnost
- Uspořádání objektů v prezentaci
- Deklarovaná funkčnost, splnění cíle
- Hypertextové odkazy a jejich funkčnost

## **Zapojení interaktivních prvků**

 Výuková prezentace musí obsahovat minimálně polovinu stran s interaktivními prvky, které musí být funkční a musí odpovídat charakteru vybraného učiva.

## **Didaktická, obsahová a jazyková stránka dle SERRJ**

- Obsah výukového materiálu musí po všech stránkách odpovídat zvolenému stupni jazykové úrovně podle Společného evropského referenčního rámce pro jazyky.
- Prezentace musí být jazykové správné, nesmí obsahovat gramatické a lexikální chyby, včetně poznámek v češtině k jednotlivým stranám výukového materiálu.

## **Dodržení autorského zákona**

Autorský zákon musí být dodržen v rámci celé prezentace.

Interaktivní výukový materiál musí být učební pomůcka, která po obsahové a didaktické stránce zabezpečí vedení minimálně 20-minutového úseku vyučovací hodiny.

## <span id="page-28-0"></span>**10. Použité prameny a literatura**

O projektu Cizí jazyky interaktivně: [www.jazykyinteraktivne.cz](http://www.jazykyinteraktivne.cz/)

Společný evropský referenční rámec pro jazyky, dokument Rady Evropy:

<http://www.msmt.cz/mezinarodni-vztahy/spolecny-evropsky-referencni-ramec-pro-jazyky>

E-learning/interaktivní výuka, Výuka.jazyků.cz:

[http://vyuka.jazyku.cz/o.php?o=E\\_learning\\_a\\_interaktivni\\_vyuka](http://vyuka.jazyku.cz/o.php?o=E_learning_a_interaktivni_vyuka)

Holcová, Křesťanová, Voborník, Ochrana autorských práv

Ochrana autorských práv, informační materiál pro učitele k výuce na základních a středních školách na webu MŠMT: <http://www.msmt.cz/ministerstvo/ochrana-autorskych-prav>

Hubatka, Stručný výklad Autorského zákona z pohledu škol a školských zařízení: <http://www.moderniporadce.cz/strucny-vyklad-autorskeho-zakona-z-pohledu-skol-a-skolskych-zarizeni.a6.html>

Vyučovací metody a formy: <http://www.infogram.cz/article.do?articleId=1302>